# *РОБОКОТ*

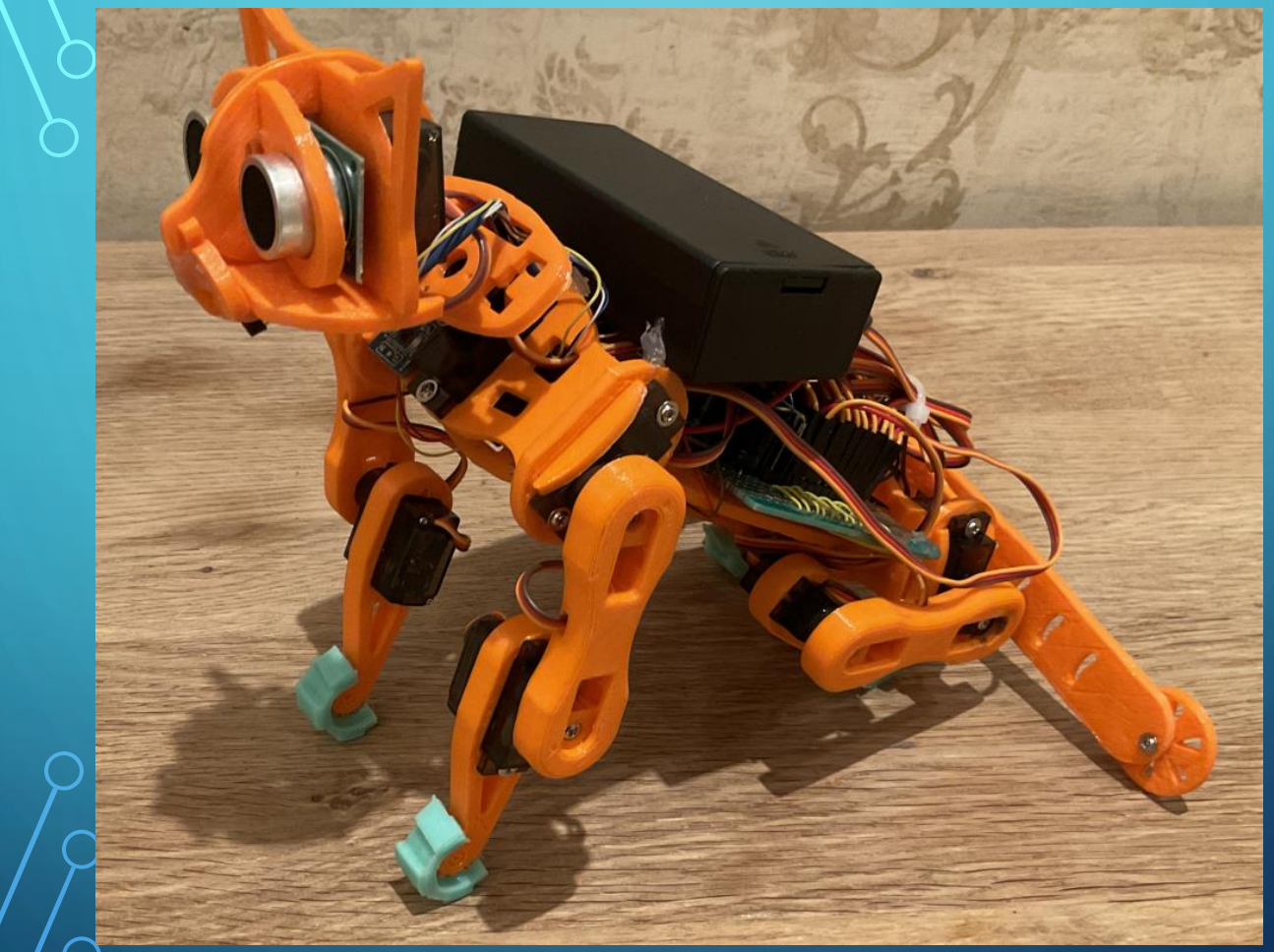

#### УРУСОВ АНДРЕЙ 7-2

#### *ОПИСАНИЕ ПРОБЛЕМЫ*

У многих людей есть аллергия на котов и они не могут завести их себе. Так же многим не хватает денег на кормление кота поэтому люди живут одни. Но робокот отличное решение данной проблемы.

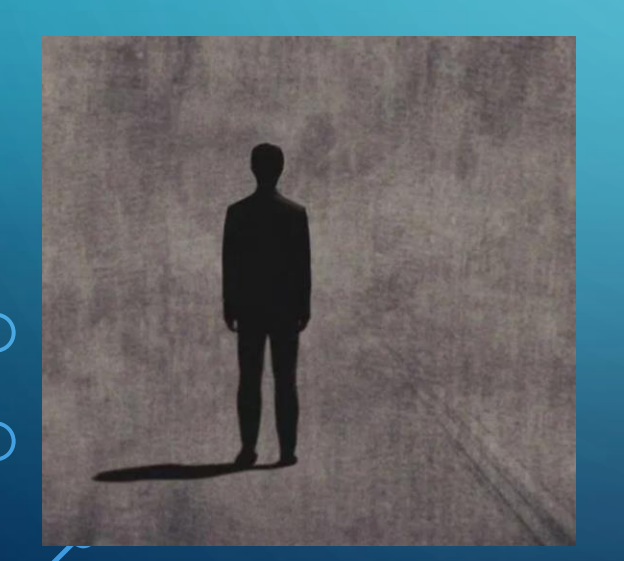

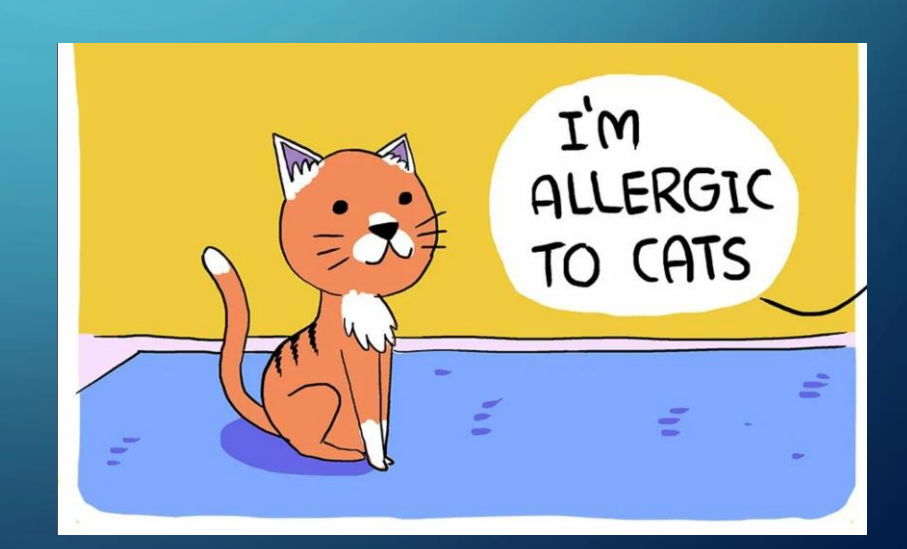

### АНАЛОГИ И ОТЛИЧИЯ ОТ НИХ

- Аналог робокот компании OpenCat. Отличие моего кота заключается в воспроизведении звуков, и умении "есть".
- Что создаёт большую реалестичность и человек перестаёт задумываться о том что это робот.

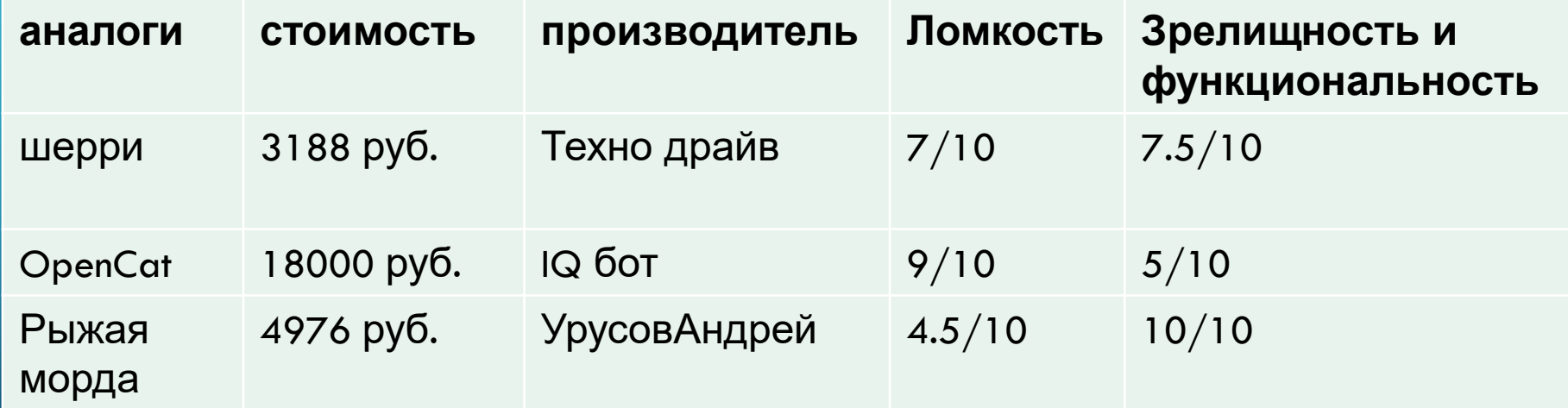

*ЦЕЛИ*

#### Создать робокота

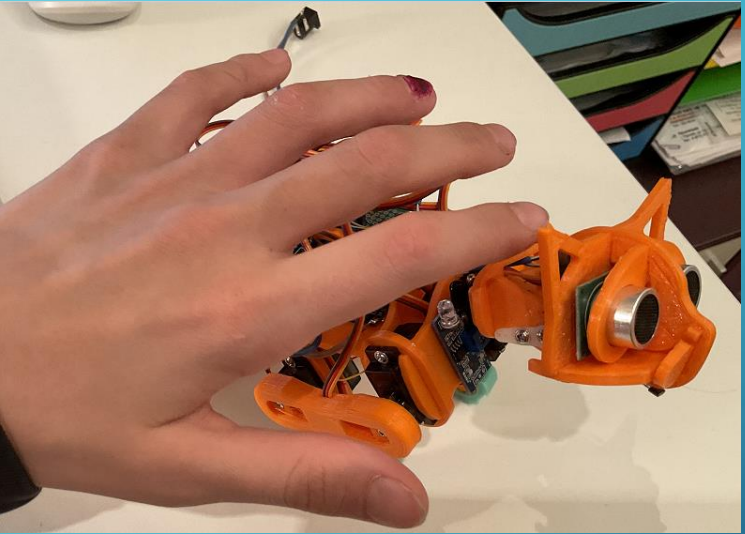

Добавить реакцию на магнит

Добавить воспроизведение звуков

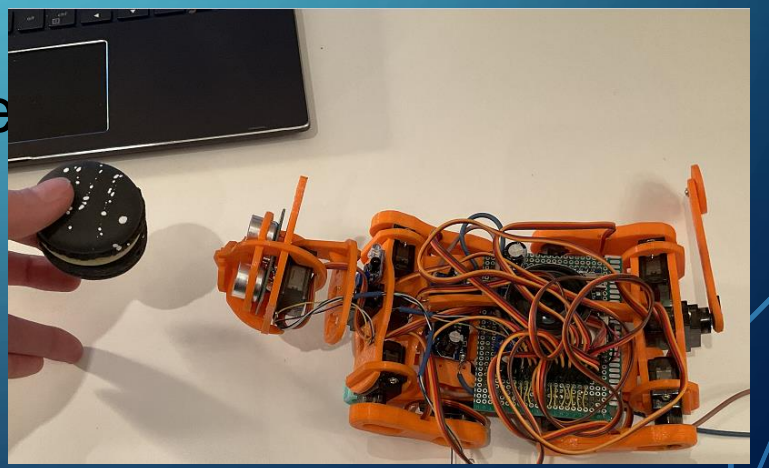

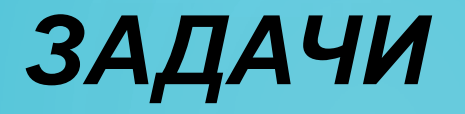

#### Создать детали

**ЭЭ** Создать движения

Проигрывание звуков  $\implies$ 

> Реакция на проведение рукой над котом

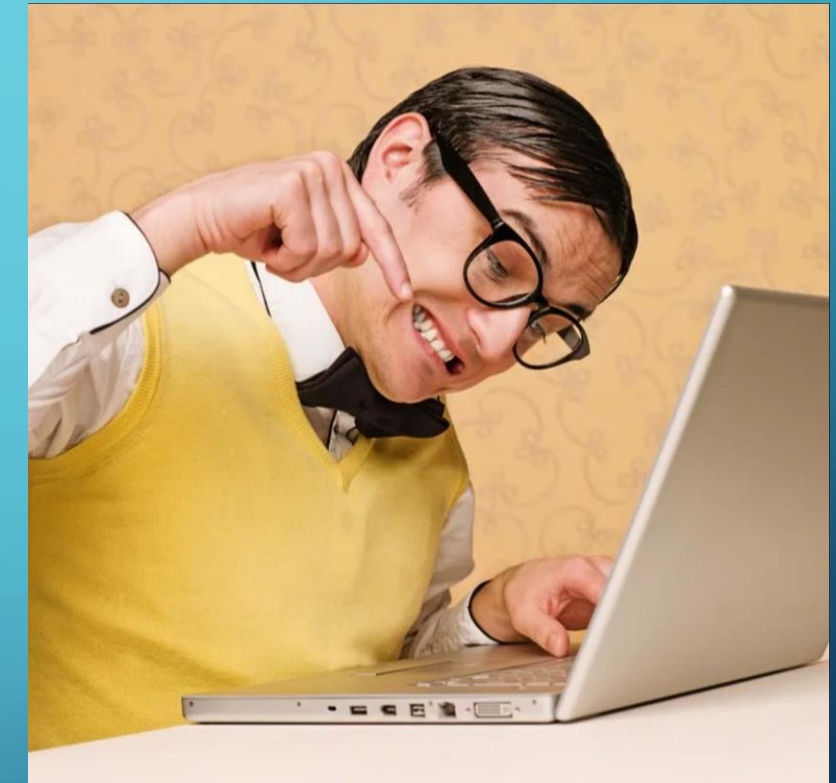

### **Нужное образование для проекта**

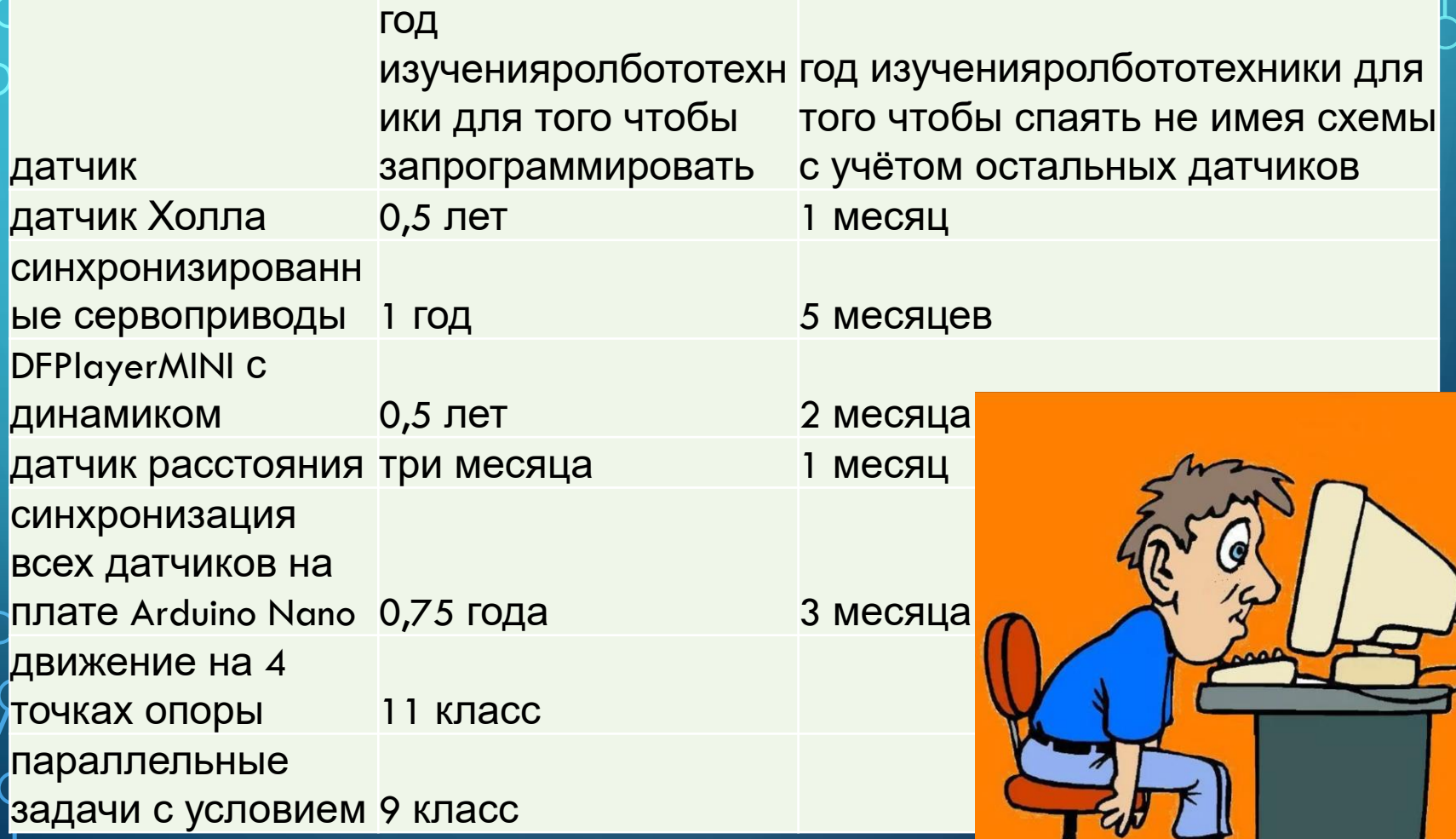

#### *ЧАСТИ КОДА И ОБЪЯСНЕНИЯ*

В этой части кода я подключаю библиотеки и ввожу 2 переменные прошлое время и настоящее.

#include <DFPlayer Mini Mp3.h> #include <SoftwareSerial.h> #include <Servo.h> const int servonum =  $11$ ; Servo servo [servonum];

unsigned long ptime =  $0$ ; int inter =  $0$ ; unsigned long ktime =  $millis()$ ;

### *ПОДПРОГРАММА ХОДЬБЫ КОТА*

Здесь я прописываю ходьбу моего робота и урчанье. За ходьбу отвечают сервоприводы для которых я использую for, нужный для плавности робота. А за звук отвечает mp3 player mini.

```
//zadpravvoid step() {
                           1/zadlev
                                                         1/01/01/0for (int i=90; i<130; i++){
                           for (int i=90; i>70; i--){
 mp3(1);servo[7] .write(i);
                           servo[2] .write(i);
  stand();
                                                         delay(10);delay(10);1/1for (int i=90; i>70; i--){ }
                                                         1/1servo[5].write(i);
                           1/1for (int i=90; i<130; i++){
                           for (int i=90; i>40; i--){
delay(10);servo[6].write(i);
\mathcal{F}servo[3].write(i);
  1/2delay(10);
                           delav(10):
for (int i=90; i<135; i++){
servo[4].write(i);
                                                         1/2112delay(10);for (int i=70; i<90; i++){ for (int i=130; i>90; i--){
\mathcal{F}servo[7] .write(i);
                           servo[2] .write(i);
  1/3for (int i=70; i<160; i++){ servo[3].write(i-30);
                                                         delay(10);
servo[5] . write(i);delay(10);delay(10);for (int i=30; i<100; i++) { //zadprav
for (int i=0; i<30; i++){
                           servo[8].write(i);
                                                         for (int i=0;i<50; i++){
servo[0] . write(90-i);delay(10);servo[3].write(60+i);
servo[1] .write(90-i);servo[6]. write (130-i);
delay(10);servo[0].write(60+i);
                                                           servo[4]. write (135-i);
servo[1].write(40);
for (int i=90; i>30; i--){
                                                           servo[5]. write (160-i);
servo[8]. write(i);
                                                           servo[1].write(40+i);
delay(10);delay(10);
```
#### *ПОДПРОГРАММА ДЛЯ ТОГО ЧТОБЫ КОТ СТОЯЛ.*

Я перевожу все сервоприводы в угол равный 90 градусам.

Тем самым кот может стоять на присогнутых лапах что не позволяет ему упасть. И из этого положения можно легко перевести его в любое другое другое.

void stand() { servo[0].write(90);  $s$ ervo $[1]$ .write $(90)$ ;  $s$ ervo $[2]$ . write  $(90)$ ;  $s$ ervo $[3]$ . write  $(90)$ ;  $s$ ervo $[4]$ . write  $(90)$ ;  $s$ ervo $[5]$ . write  $(90)$ ;  $s$ ervo $[6]$ . write  $(90)$ ;  $s$ ervo $[7]$ . write  $(90)$ ;  $s$ ervo $[8]$ . write  $(90)$ ;  $servo[9].write(90);$  $s$ ervo $[10]$ . write  $(90)$ ;

#### ПОДПРОГРАММА ДЛЯ ТОГО ЧТОБЫ КОТ ЛЕЖАЛ.

Я при помощи цикла for постепенно уменьшаю угол, на который повёрнут **СЕРВОПРИВОД. For ПОЗВОЛЯЕТ** сделать плавно и достаточно быстро.

```
void leg() {
  int p = analogRead(A0);
 servo[8]. write(5);
  for (int i = 90; i > 40; i--) {
    servo[2] .write(i);
    servo[3]. write(i);
    servo[6] .write(180 - i);servo[7] . write(180 - i);delay(10);mp3(1);
  for (int i = 90; i < 140; i++) {
    servo[0]. write(i);
    servo[1]. write(i);
    servo[4] .write(180 - i);servo[5] .write(180 - i);delay(10);
```
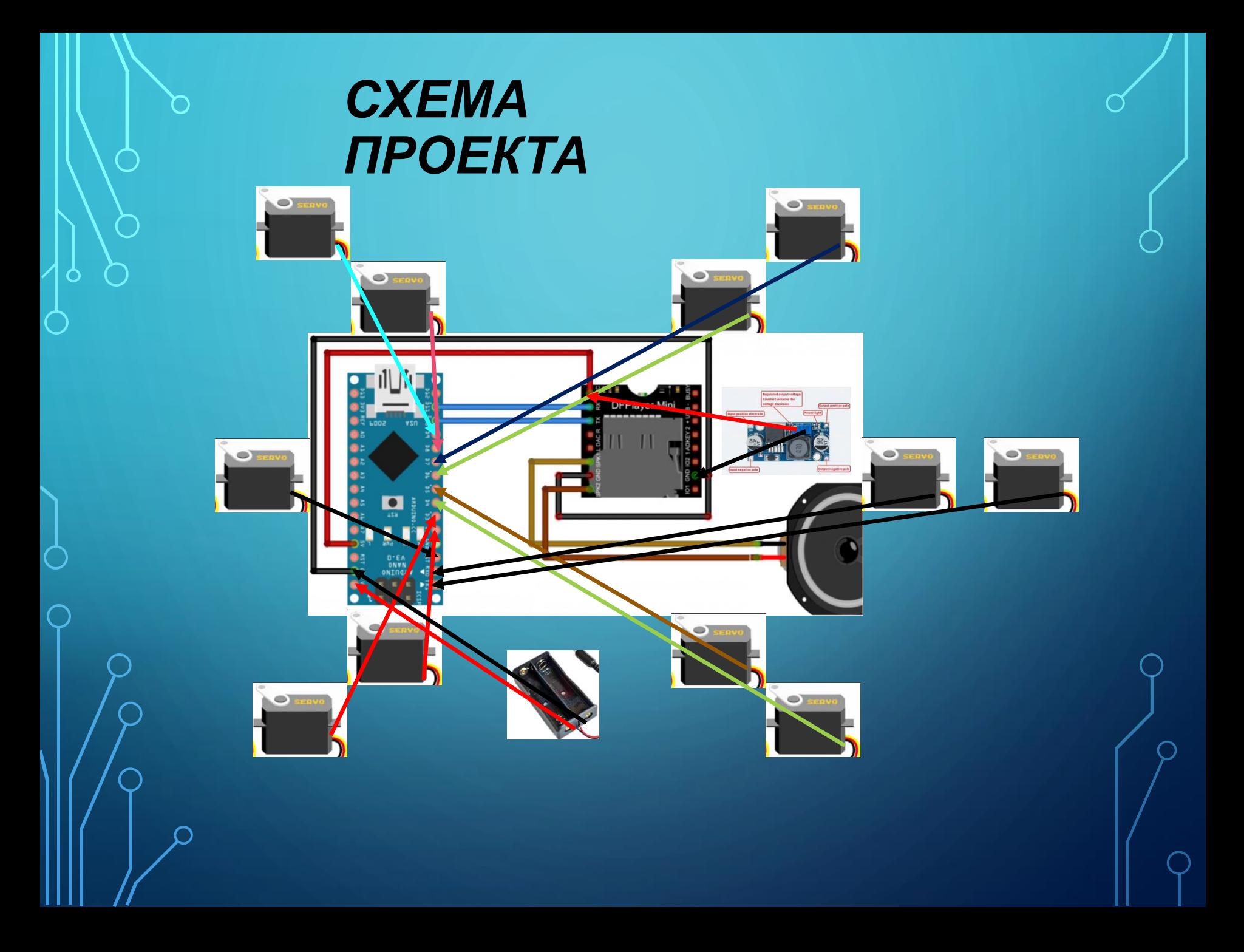

#### *СЛОВЕСНОЕ ОПИСАНИЕ*

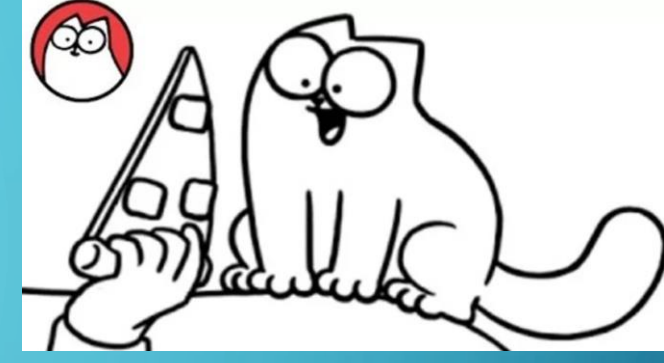

- 1. Кот просыпается и ждёт когда его погладят(пока он ждёт он мяукает, а кога гладят– мурчит).
- 2. Кот встаёт и просит поесть.(подносится рыбка со спрятанным в ней магнитом и кот издаёт звуки еды предварительно сев.)
- 3. Кот встаёт и идёт дальше.
	- 4. Походив он ложится и спит.

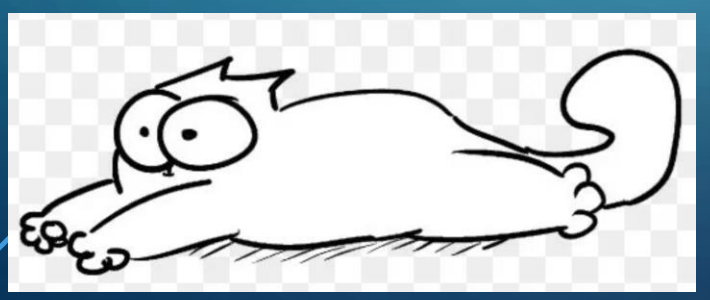

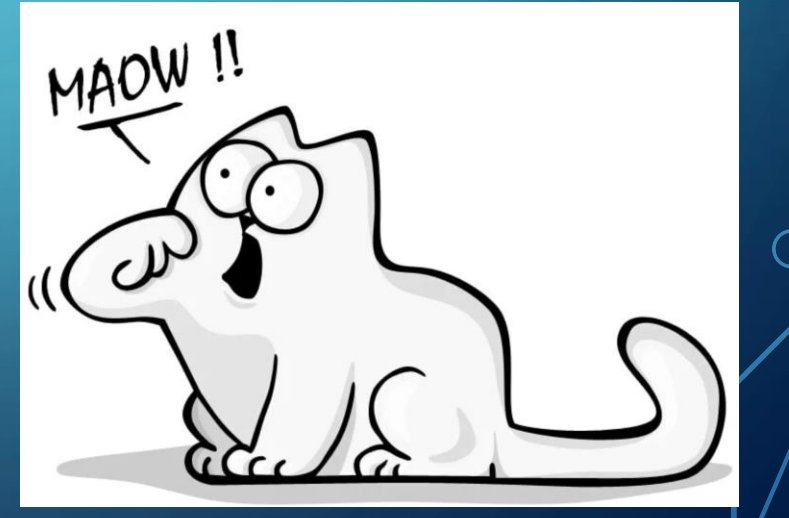

## *ПРОБЛЕМЫ С КОТОРЫМИ Я СТОЛКНУЛСЯ*

- **1. Запрограммировать датчик Холла .**
- **2. Создать движение.**
- **3. Избавиться от падений во время движений.**
- **4. Создать 3D модель робота.**
- **5. Рассчитать потребляемое питание.**
- **6. Собрать все платы на корпусе.**
- **7. Сделать переносной аккумулятор, который не повредит движению робота.**
- **8. Сделать силиконовые лапки.**
- **9. Синхронизировать программу.**

Детали которые я создал в среде SOLIDWORKS 2019

## *3D ДЕТАЛИ*

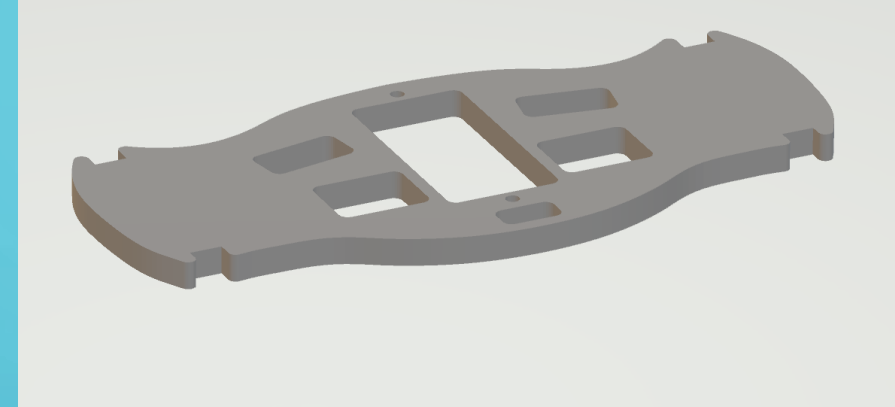

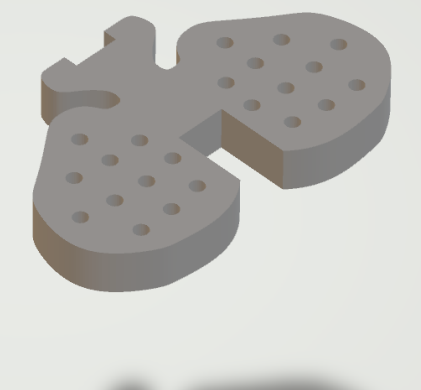

## ИСПОЛЬЗУЕМОЕ ПО

Для программирования я использовал **Arduino.exe** 

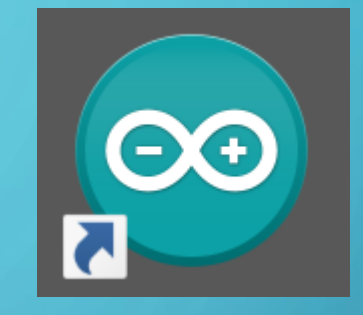

А для 3D моделирования **SOLIDWORKS 2019** 

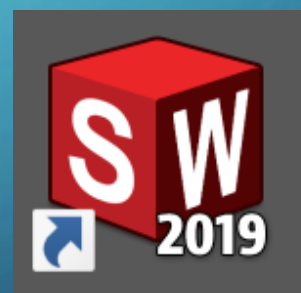

## *ТРЕБУЕМОЕ ОБОРУДОВАНИЕ*

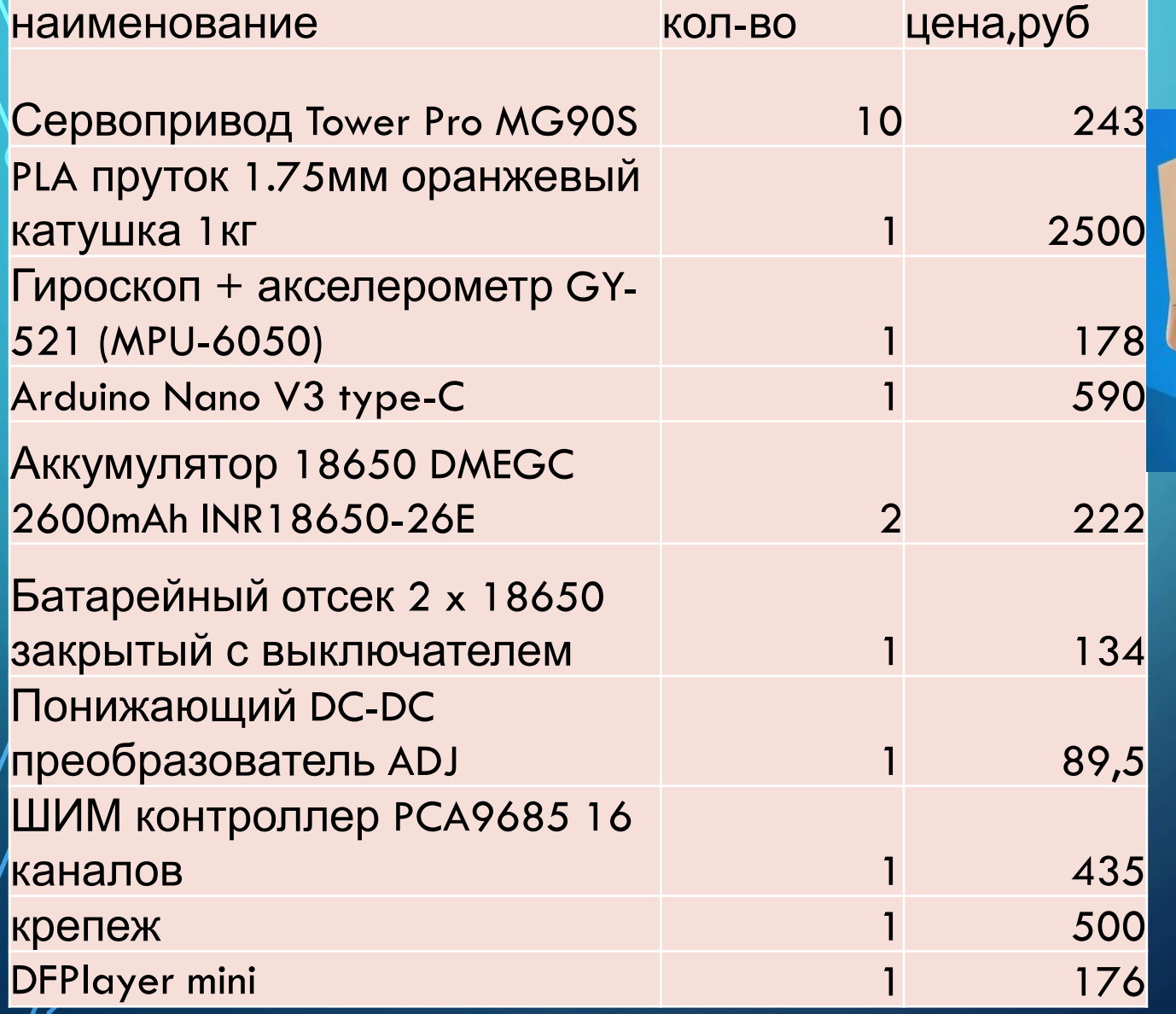

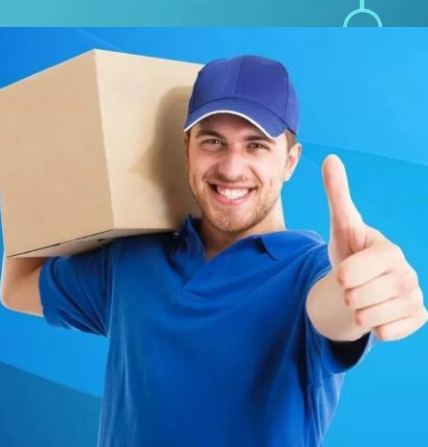

### *УЧАСТНИКИ*

#### 1. Урусов Андрей - программист, техник

 $\bigcirc$ 

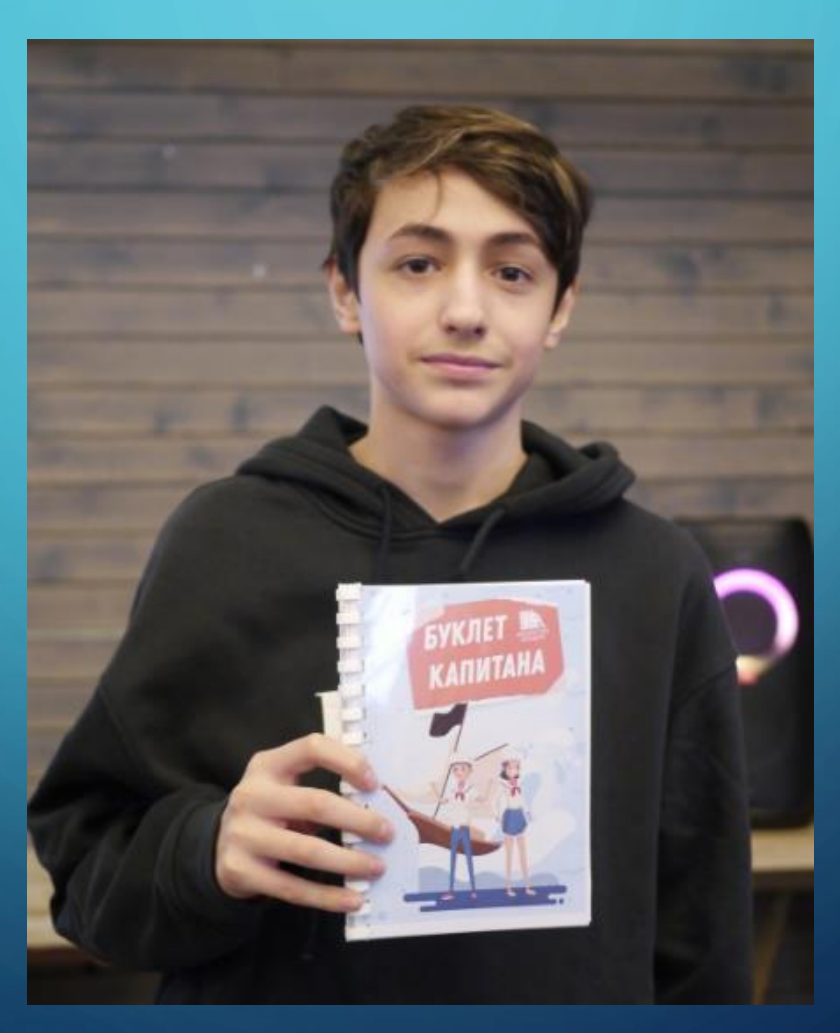